# Lecture 3: Completely Randomized Design

Arisman Adnan MIP Fakultas Pertanian UNIVERSITAS RIAU

## Introduction

- Misalkan kita punya *p* treatment dan *n* unit percobaan (*n*>*p*).
- Cara memberikan treatment ke unit eksperimen
	- Treatment pertama diberikan ke  $r_1$  unit yang dipilih secara acak dari *n* unit yang tersedia. Treatment ke dua ke  $r_{2}$  unit yg dipilih secara acak dari (*n*-  $r_{1}$ ), dst
- Advantages
	- Fleksibel: tidak ada restriksi terhadap jumlah treatment dan replikasi
	- Simple analisis, meskipun dengan replikasi yang berbeda
	- **EXEDENT Maksimum** *degree of freedom*
- Disadvantages
	- Presisi rendah jika unit eksperimen tidak uniform

## Randomization

**EXECTE:** Treatments are assigned to experimental unit completely at random. How?

**■ Gulungan kertas** 

▪ Kalkulator/Komputer

**• Tabel bilangan acak (please try)** 

### Advantages and **Disadvantages**

### ■ Advantages

- Fleksibel: tidak ada restriksi terhadap jumlah treatment dan replikasi
- **EXECUTE: The simplest design, simple analysis,** meskipun dengan unequal replication
- Maksimum *degree of freedom*
- Disadvantages
	- Presisi rendah jika unit eksperimen tidak uniform

# Assumption and Model

- **EXTE:** Asumsi: model linier yang bersifat aditif, normalitas, independen, dan homogenitas varians.
- Model: (in class)

### Model Matematik

▪ Dari model diasumsikan pula bahwa *µ* berharga tetap, sedangkan efek *Ɛij* berdistribusi normal (0,p).

#### **Fix effect model**

Inferences made to the treatment considered in the experiment

#### **Random effect model**

Inferences made to the population treatments were randomly selected from.

# Assumption and Model

- Dari model diasumsikan pula bahwa µ berharga tetap, sedangkan efek  $Eij$ berdistribusi normal (0,p).
- Model dengan efek acak dan tetap ■ Model tetap: (in class)

■ Model acak: (in class)

#### **• Contoh.** (Sudjana, p.23)

Empat macam campuran makanan diberikan kepada kambing dalam rangka percobaan untuk meningkatkan pertambahan berat dagingnya. Untuk ini tersedia 18 ekor diantaranya 5 ekor diberi campuran makanan A, 5 ekor campuran B, 4 ekor campuran C dan 4 ekor lagi campuran makanan D. Pengambilan kambing ini dilakukan secara acak. Setelah percobaan selesai, pertambahan berat badannya dicatat sbb:

Tabel 1: Pertambahan berat badan kambing setelah percobaan selesai

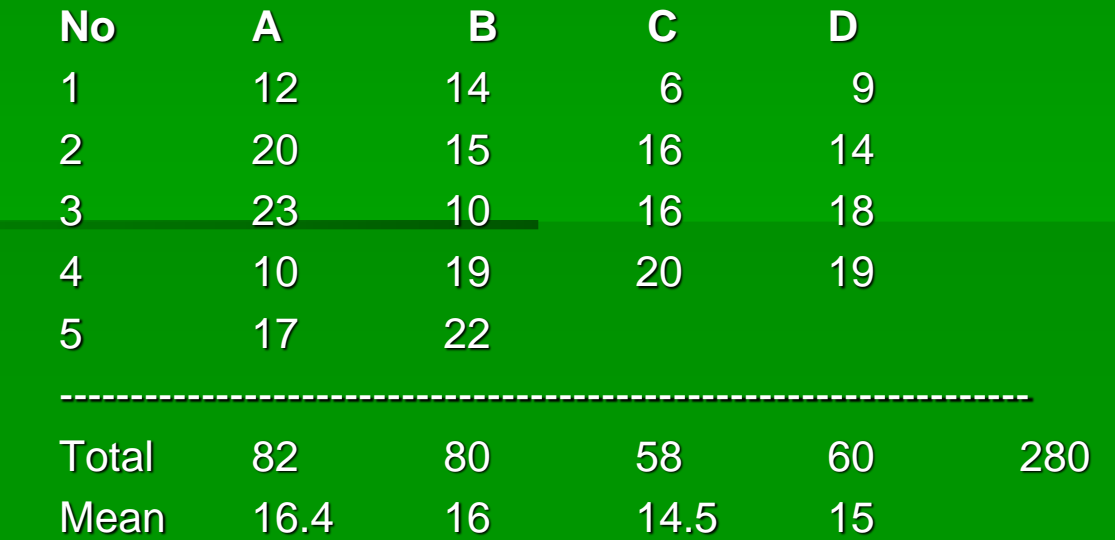

- Untuk menjawab pertanyaan tentang ada tidaknya kesamaan pertambahan berat badan kambing tersebut yang disebabkan karena keempat jenis makanan, analisis data dilakukan dengan menggunakan Completely Randomized Design (kenapa?).
- Computational: in class. Use Petersen's formula. Hitung secara manual dengan Excel. Make sure that you know how to calculate Sum of Squares (SS), Means of Squares (MS), and F test (ratio of MS Treatment and MS Error). Perhatikan tentang degree of freedom. How do you find an F table? Why 5%? Why not 1%, 2%, or 7%? Compare to p-value (the smallest alpha to reject Ho).
- Untuk itu susun sumber variasi yang ada ke dalam tabel ANOVA. (later on you may check this result using SAS)

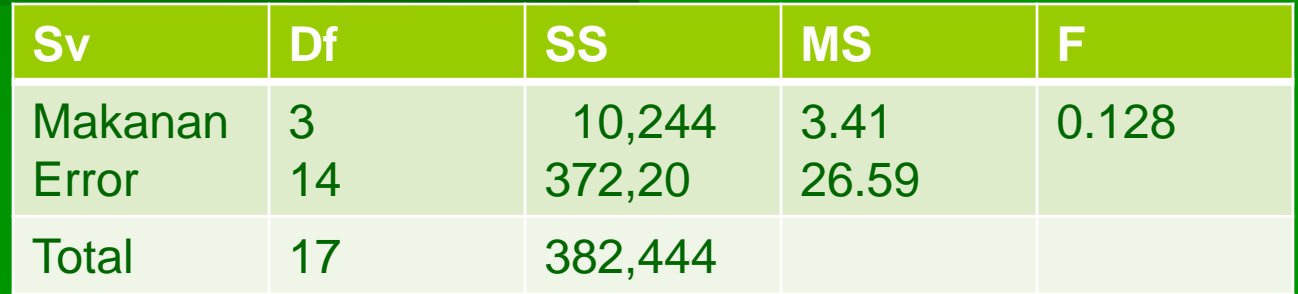

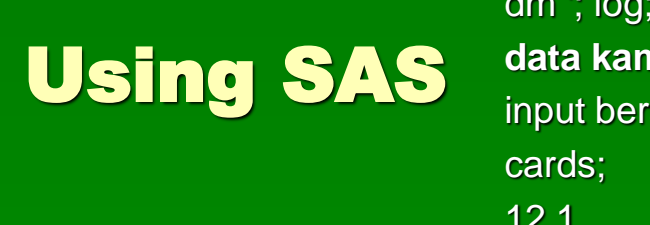

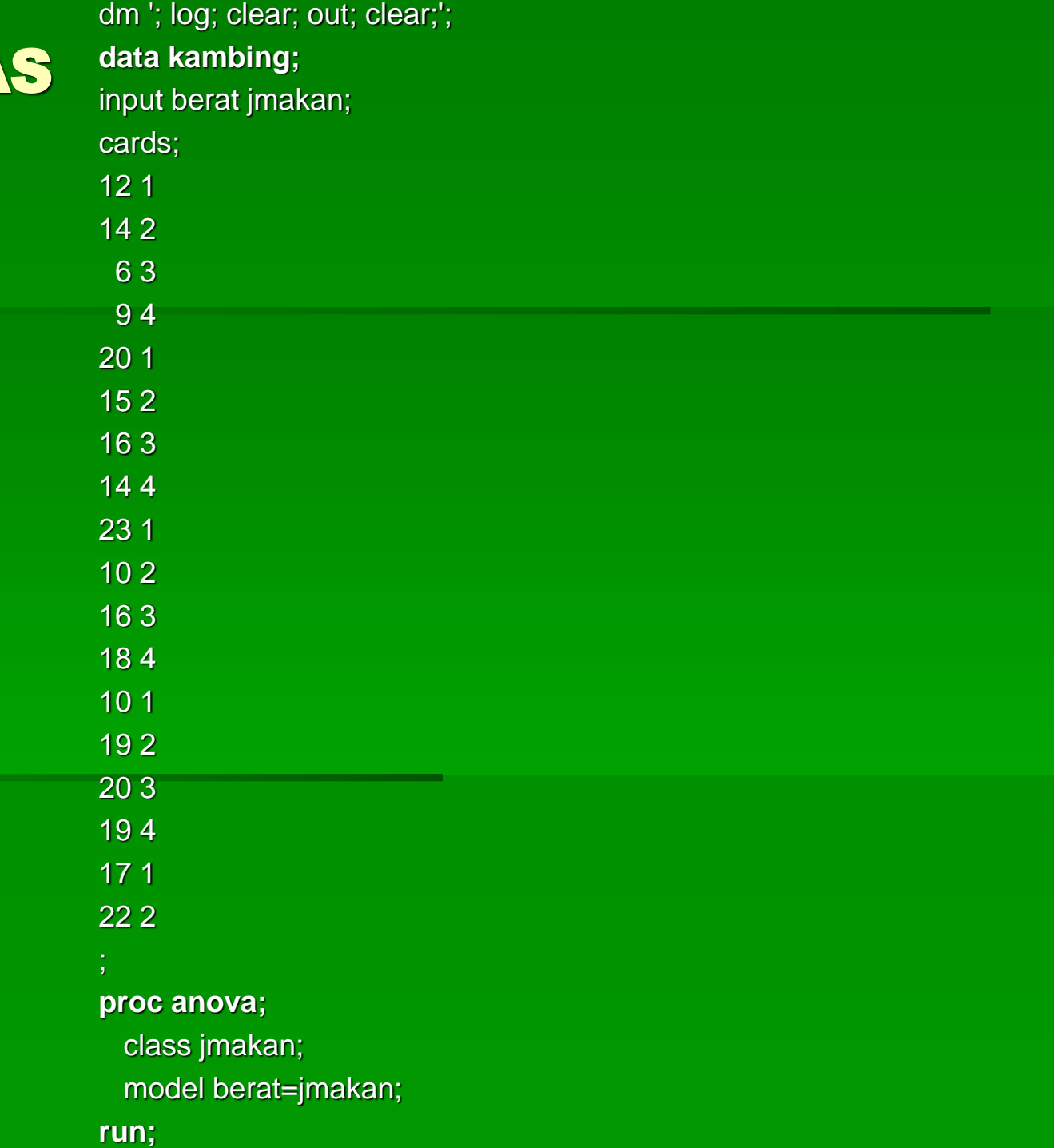

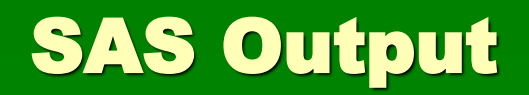

#### The ANOVA Procedure

Dependent Variable: berat

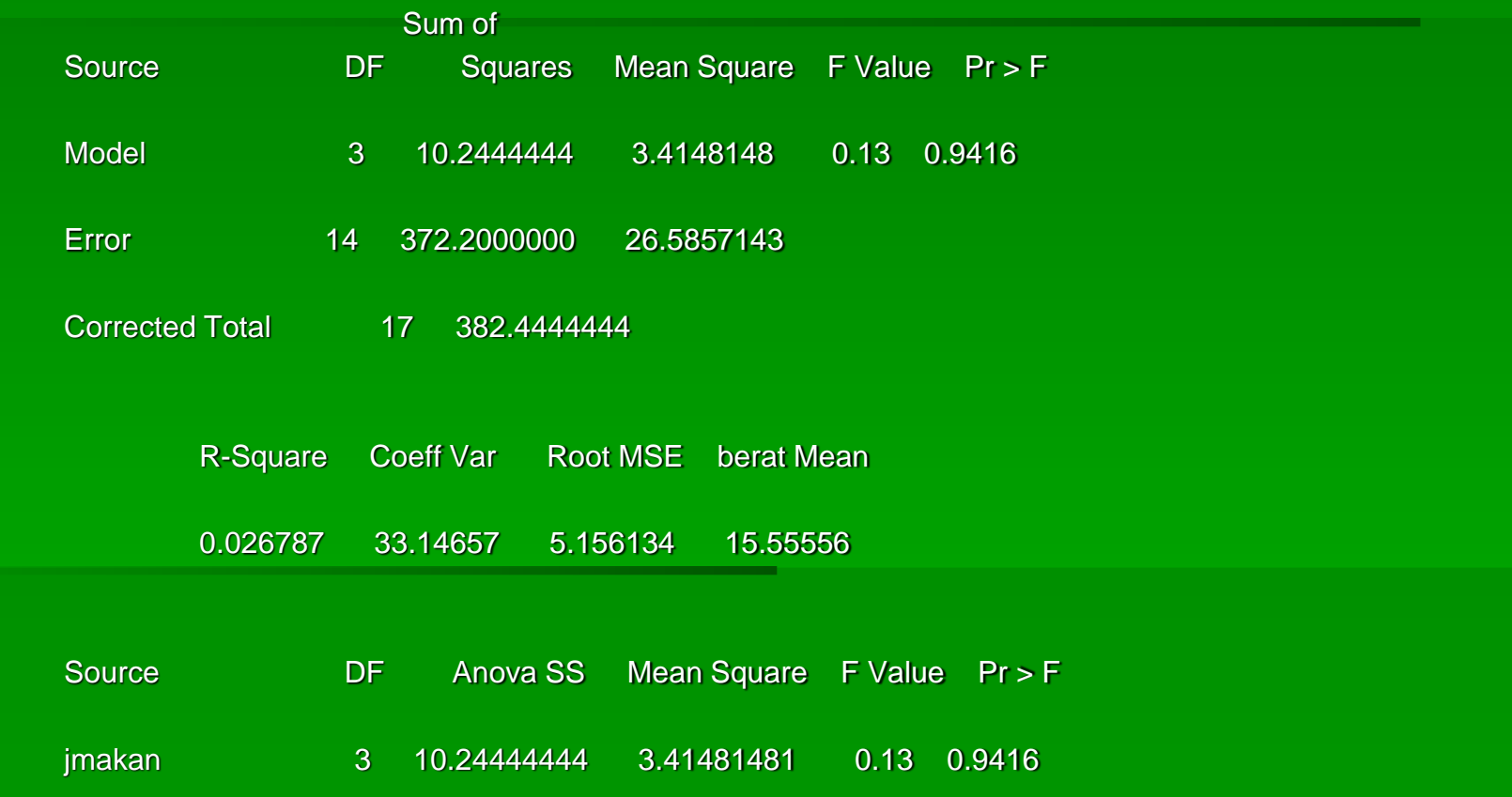

"Like all Holmes's reasoning the thing seemed simplicity itself when it was once explained".

**Dr.Watson**